## Package 'forestry'

June 25, 2020

Type Package Title Reshape Data Tree Version 0.1.0 Maintainer Jiena McLellan <jienagu90@gmail.com> Description A series of utility functions to help with reshaping hierarchy of data tree, and reform the structure of data tree. BugReports <https://github.com/jienagu/forestry/issues> Suggests knitr, rmarkdown VignetteBuilder knitr License MIT + file LICENSE Imports data.tree Encoding UTF-8 LazyData true RoxygenNote 7.0.2 NeedsCompilation no Author Jiena McLellan [aut, cre] (<https://orcid.org/0000-0002-5578-088X>), Michael Condouris [ctb] (<https://orcid.org/0000-0002-8862-4250>), Sai Im [ctb] (<https://orcid.org/0000-0003-1990-5179>) **Depends** R  $(>= 3.5.0)$ Repository CRAN Date/Publication 2020-06-25 08:50:06 UTC

## R topics documented:

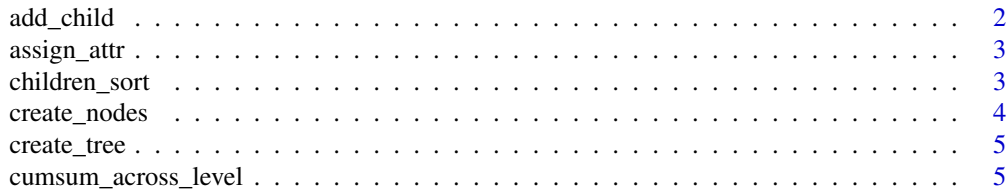

#### <span id="page-1-0"></span>2 add\_child

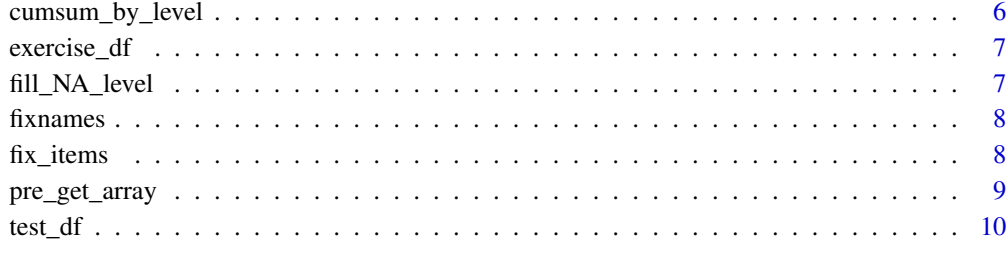

#### **Index** [11](#page-10-0)

add\_child *Add children node*

#### Description

Add children node

#### Usage

add\_child(main\_tree, x, assign\_node)

#### Arguments

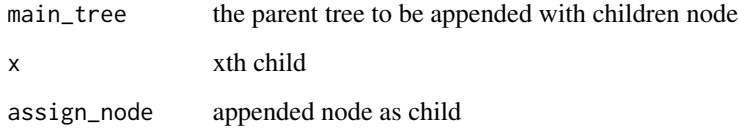

#### Value

reshaped tree with children assigned

```
data("test_df")
data("exercise_df")
test_node <- data.tree::as.Node(test_df)
test_exercise <- data.tree::as.Node(exercise_df)
add_child(main_tree = test_node, x = 4, assign_node = test_exercise )
print(test_node)
```
<span id="page-2-0"></span>

assign attributes to node; work with fix\_items function

#### Usage

```
assign_attr(node_from, node_to)
```
#### Arguments

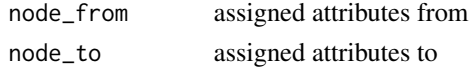

#### Value

a node assigned attributes

#### Examples

```
cell_node1 <- data.tree::Node$new("cell1")
cell_node1$AddChild("A")
cell_node2 <- data.tree::Node$new("cell2")
cell_node2$AddChild("A")
cell_node2$Set(group = c(NA, "A1"))
print(assign_attr(node_from = cell_node1$A, node_to = cell_node2$A), "group")
```
children\_sort *Sort chidren nodes with certain order*

#### **Description**

Sort chidren nodes with certain order

#### Usage

```
children_sort(input_node, input_order, mismatch_last = T)
```
#### Arguments

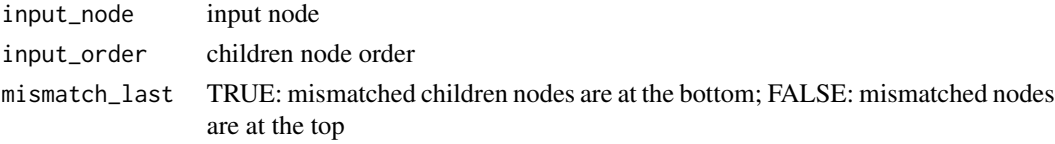

#### <span id="page-3-0"></span>Value

tree with children nodes sorted with certian order

#### Examples

```
data(test_df)
test_node <- data.tree::as.Node(test_df)
sorted_node <- children_sort(
 input_node = test_node,
 input_order = c("groupB", "groupA"),
  mismatch_last = TRUE)
print(sorted_node)
```
create\_nodes *create a tree with assigned name, children and fields*

#### **Description**

create a tree with assigned name, children and fields

#### Usage

```
create_nodes(tree_name, add_children_count, ...)
```
#### Arguments

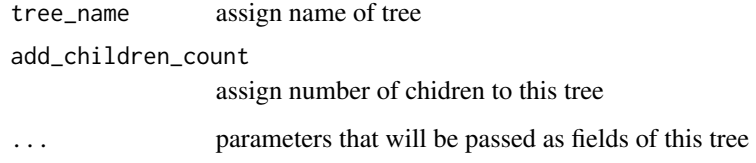

#### Value

a tree with assigned name, children and fields

```
create_nodes(tree_name = "tree1", add_children_count = 3, class = c("A", "B", "C"))
```
<span id="page-4-0"></span>

create tree appended with each element of input list as a child

#### Usage

```
create_tree(input_list, node_name)
```
#### Arguments

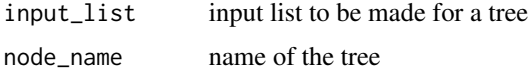

#### Value

a tree with each item of the list as each child

#### Examples

```
data("test_df")
test_node <- data.tree::as.Node(test_df)
new_shape <- create_tree(test_node$children,"new_tree")
print(new_shape, "hc")
```
cumsum\_across\_level *cumulative calculation*

#### Description

cumulative calculation

#### Usage

cumsum\_across\_level(input\_node, attri\_name, level\_num)

#### Arguments

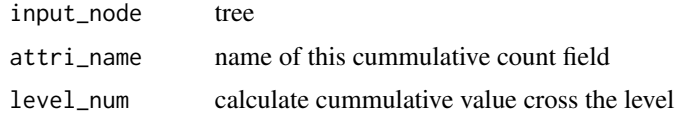

#### <span id="page-5-0"></span>Value

tree with cummulative count

#### Examples

```
data(exercise_df)
exercise_node <- data.tree::as.Node(exercise_df)
test <- cumsum_across_level(input_node = exercise_node,
                            attri_name = "exercise_time",
                            level\_num = 3)print(test, "cumsum_number", "exercise_time", "level")
```
cumsum\_by\_level *calculate cumsum for input level*

#### Description

calculate cumsum for input level

#### Usage

```
cumsum_by_level(input_tree, level_num, attri_name)
```
#### Arguments

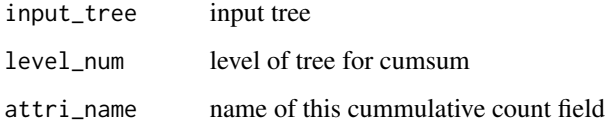

#### Value

tree with calculated cumsum for input level

```
data(exercise_df)
exercise_node <- data.tree::as.Node(exercise_df)
cumsum_by_level(exercise_node, 3, "exercise_time")
```
<span id="page-6-0"></span>

Anonymized sample exercise data

#### Usage

data(exercise\_df)

#### Format

a data frame ready to convert to a tree

#### Author(s)

Jiena Gu McLellan, 2020-05-26

#### Examples

data(exercise\_df)

fill\_NA\_level *fill missing value of a field across a level with 0*

#### Description

fill missing value of a field across a level with 0

#### Usage

```
fill_NA_level(input_node, field_name, by_level, fill_with = 0)
```
#### Arguments

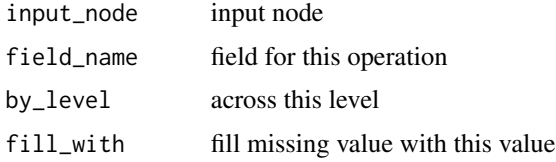

#### Value

node with NA filled for the input field at input level

#### Examples

```
data(exercise_df)
exercise_node <- data.tree::as.Node(exercise_df)
result <- fill_NA_level(input_node = exercise_node,
                         field_name = "exercise_time",
                         by<sup>1</sup>evel = 2,
                         fill_with = "quarterly")
print(result, "exercise_time")
```
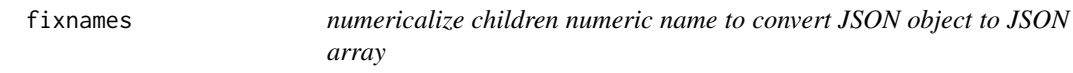

#### Description

numericalize children numeric name to convert JSON object to JSON array

#### Usage

fixnames(x)

#### Arguments

x input

#### Value

unname numeric names list

#### Examples

fixnames(list("1" = 1, "2" = 2))

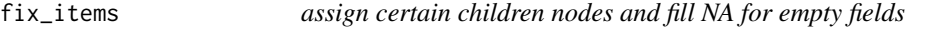

#### Description

assign certain children nodes and fill NA for empty fields

#### Usage

fix\_items(fix\_vector, input\_node)

<span id="page-7-0"></span>

#### <span id="page-8-0"></span>pre\_get\_array 9

#### Arguments

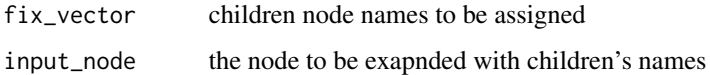

#### Value

a node expanded with certain children nodes

#### Examples

```
cell_node2 <- data.tree::Node$new("cell2")
cell_node2$AddChild("B")
cell_node2$AddChild("C")
cell_node2$Set(class = c(NA, "B1", "C1"))
print(cell_node2, "class")
cell_fixed_items <- fix_items(fix_vector = c("A", "B", "C", "D"), input_node = cell_node2)
print(cell_fixed_items, "class")
```
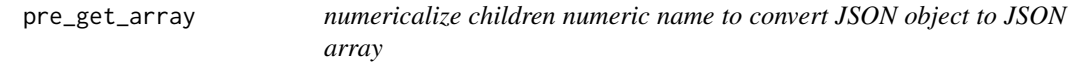

#### Description

numericalize children numeric name to convert JSON object to JSON array

#### Usage

```
pre_get_array(x)
```
#### Arguments

x input list

#### Value

unname numeric names list which is prepared to convert to JSON array

```
demo_list <- list("1" = 1, "2" = 2, list("1" = 1, "2" = 2))
pre_get_array(demo_list)
```
<span id="page-9-0"></span>

Anonymized sample data

#### Usage

data(test\_df)

#### Format

a data frame ready to convert to a tree

#### Author(s)

Jiena Gu McLellan, 2020-05-26

#### Examples

data(test\_df)

# <span id="page-10-0"></span>Index

∗Topic datasets exercise\_df, [7](#page-6-0) test\_df, [10](#page-9-0) add\_child, [2](#page-1-0) assign\_attr, [3](#page-2-0) children\_sort, [3](#page-2-0) create\_nodes, [4](#page-3-0) create\_tree, [5](#page-4-0) cumsum\_across\_level, [5](#page-4-0) cumsum\_by\_level, [6](#page-5-0) exercise\_df, [7](#page-6-0) fill\_NA\_level, [7](#page-6-0) fix\_items, [8](#page-7-0) fixnames, [8](#page-7-0)

pre\_get\_array, [9](#page-8-0)

test\_df, [10](#page-9-0)